# **Feature Comparison Chart**

### **Package Name**

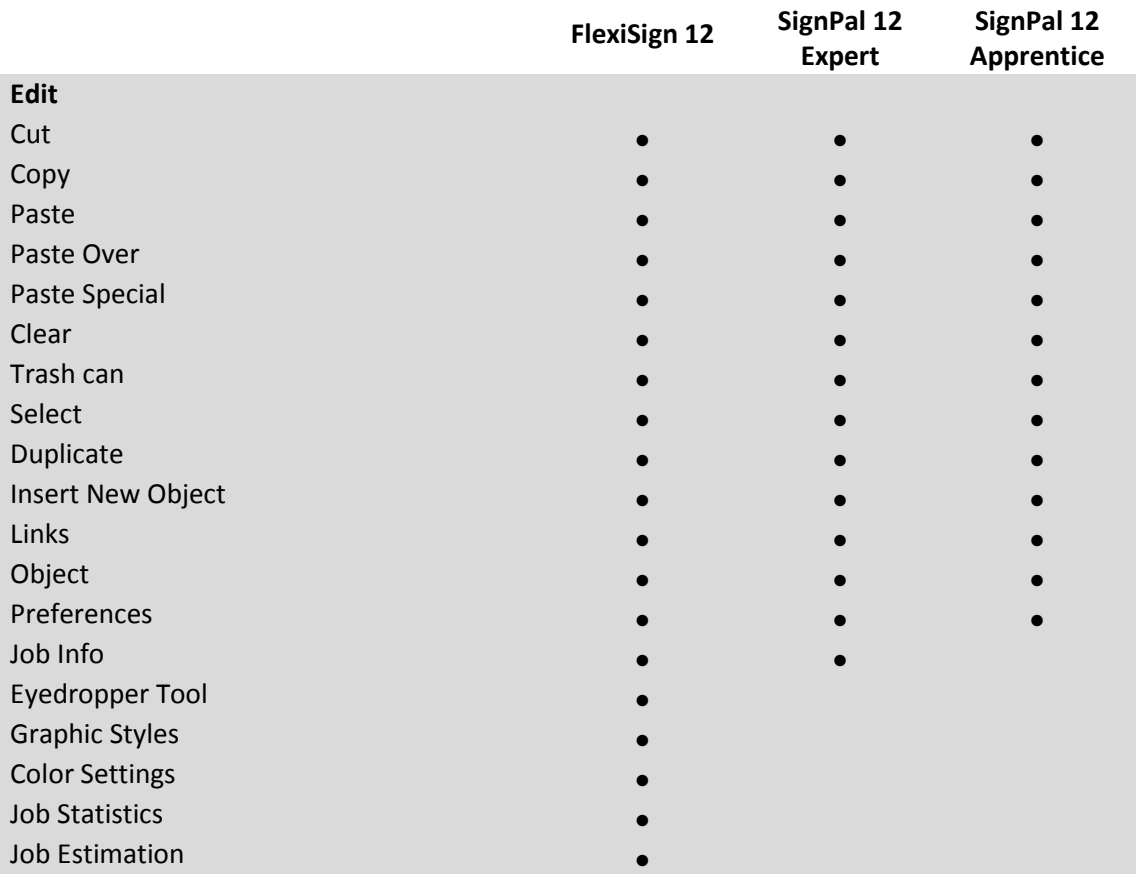

#### **Text**

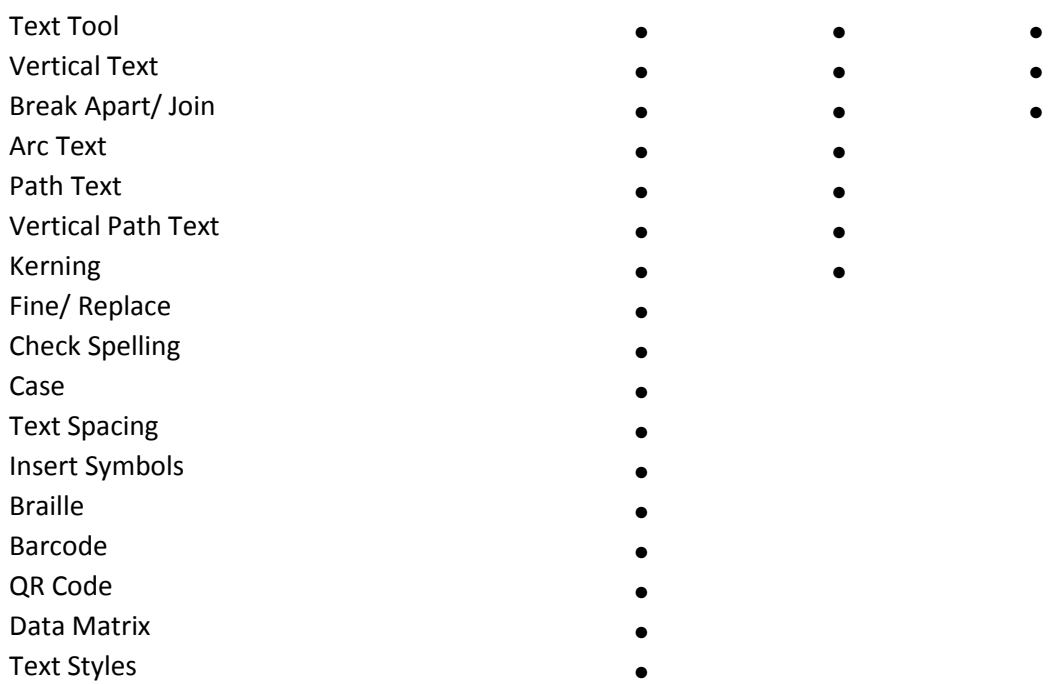

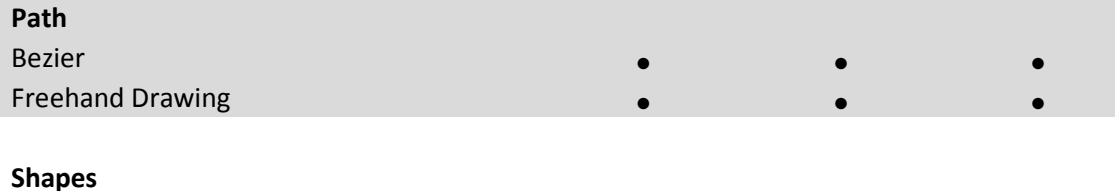

 $\bullet$ 

●

 $\bullet$ 

●

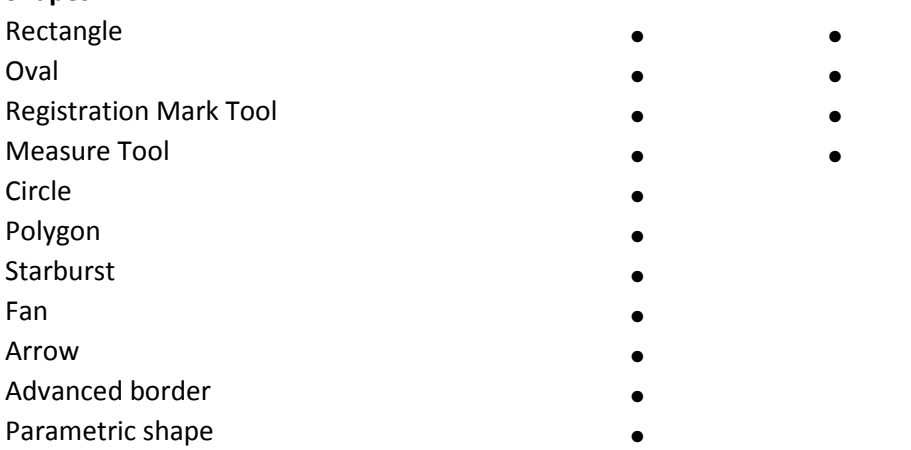

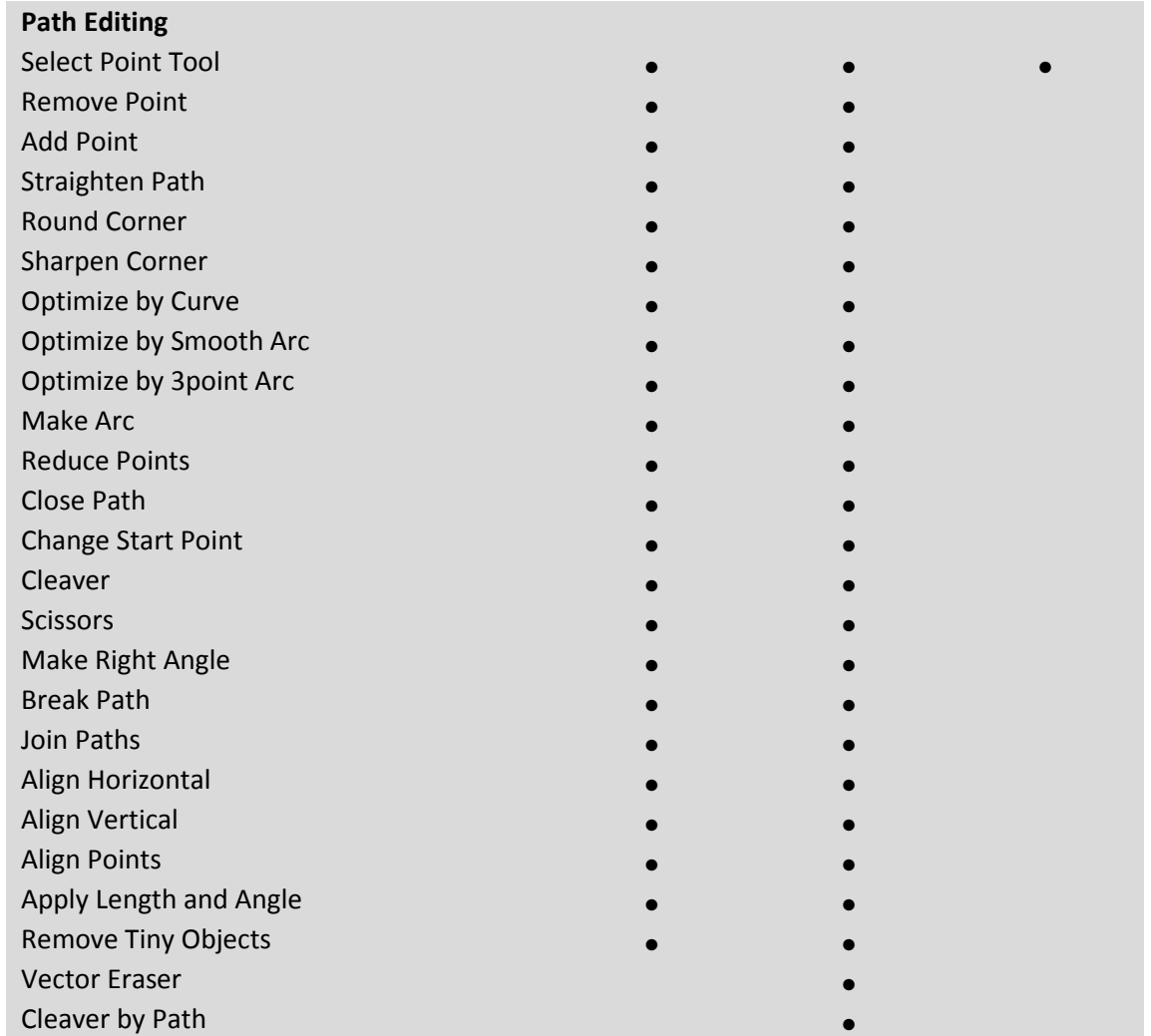

### **Working with Files**

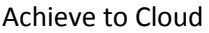

- Workspace
- Job Info
- Find File
- Acquire Image (Scanning )
- Templates
- Send Email
- Send To EnRoute
- Send to Approval Tool
- Workspace (Customize)

● ●

 $\bullet$ 

●

- ●
- ●
- ●
- ●
- ●

●

●

●

●

●

- ●
- ●
- ●

### **View**

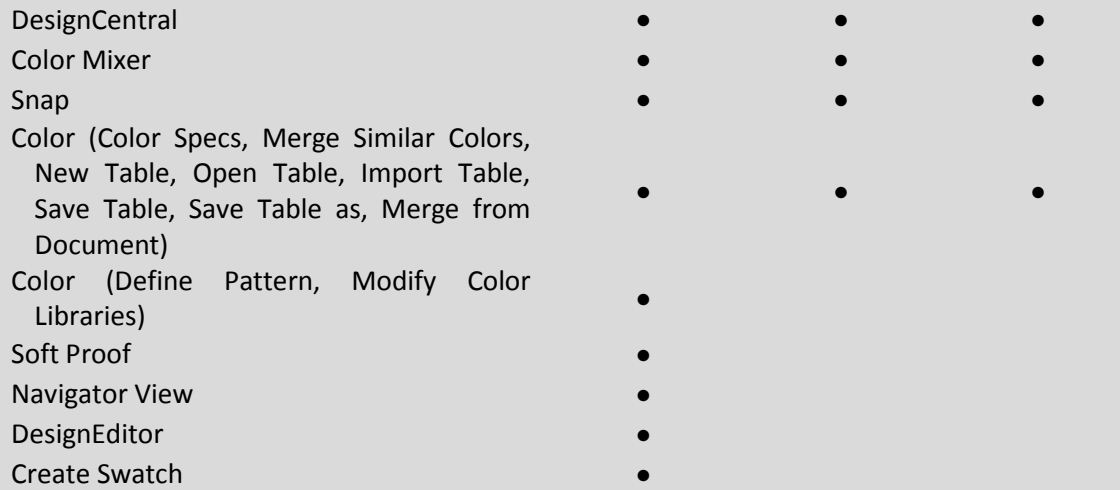

#### **Arrange**

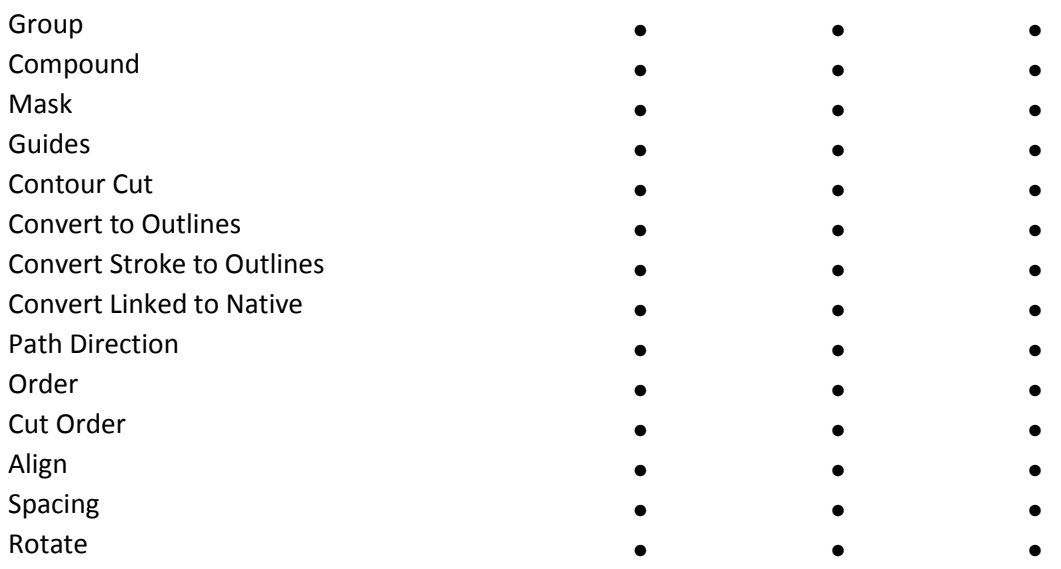

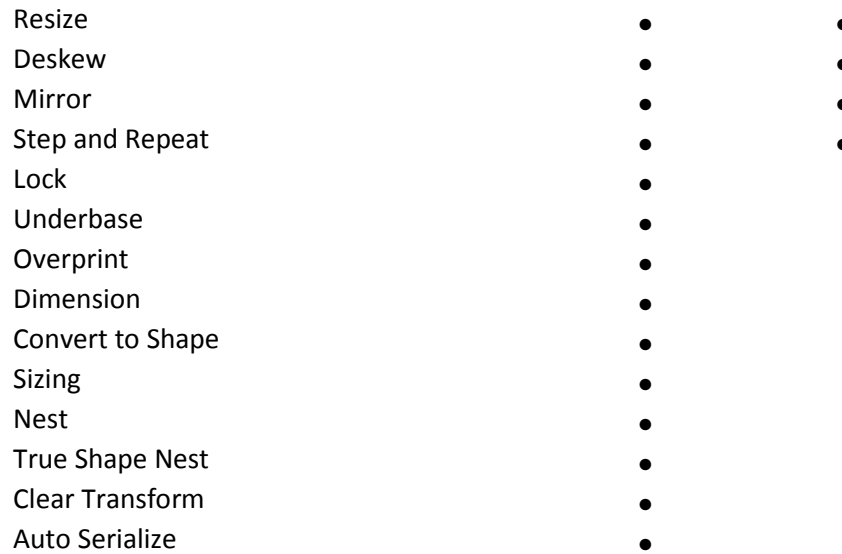

- $\bullet$  $\bullet$ 
	- ●

●

- ●
- 
- 
- 
- 
- 
- 
- 
- 
- ●

## **Effects**

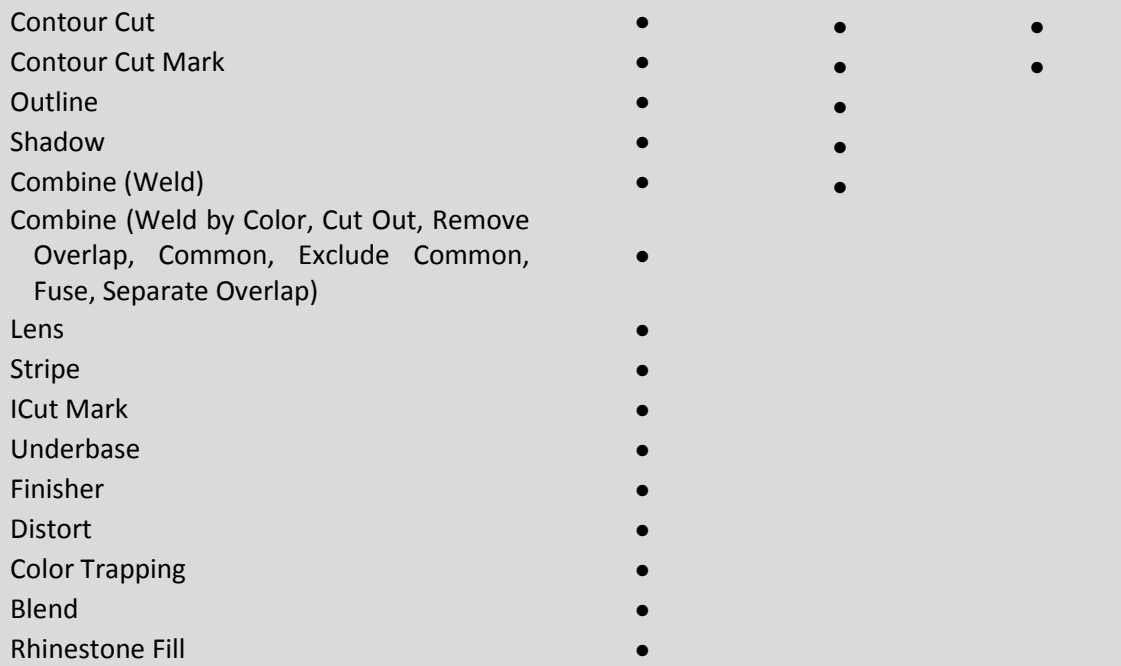

## **Bitmap**

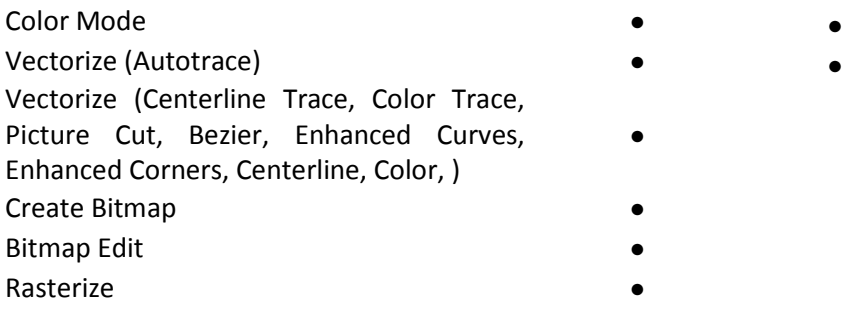

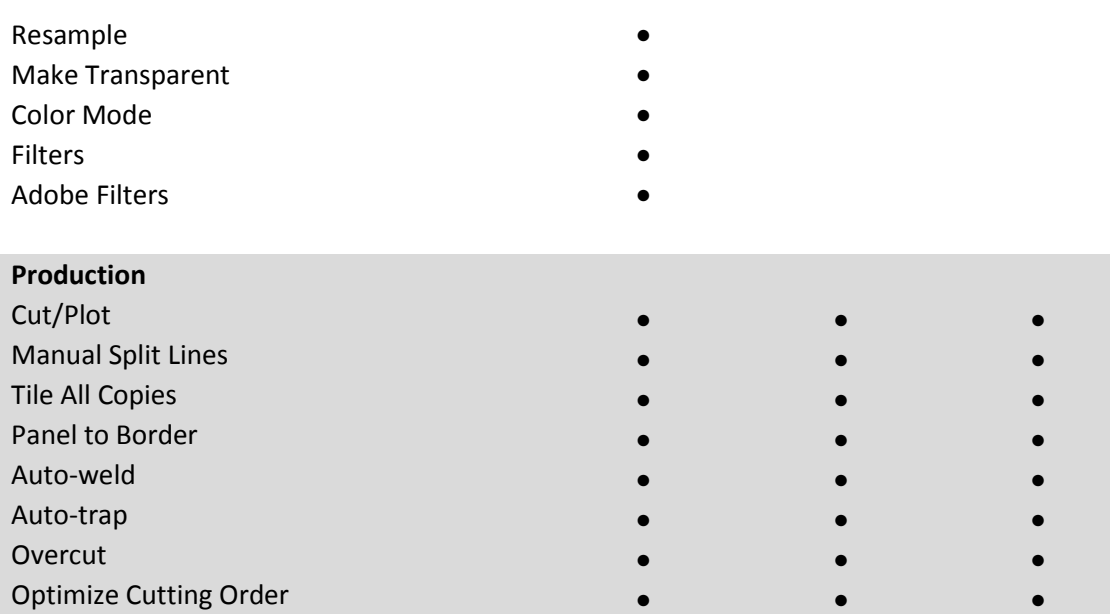

●

Margins Settings